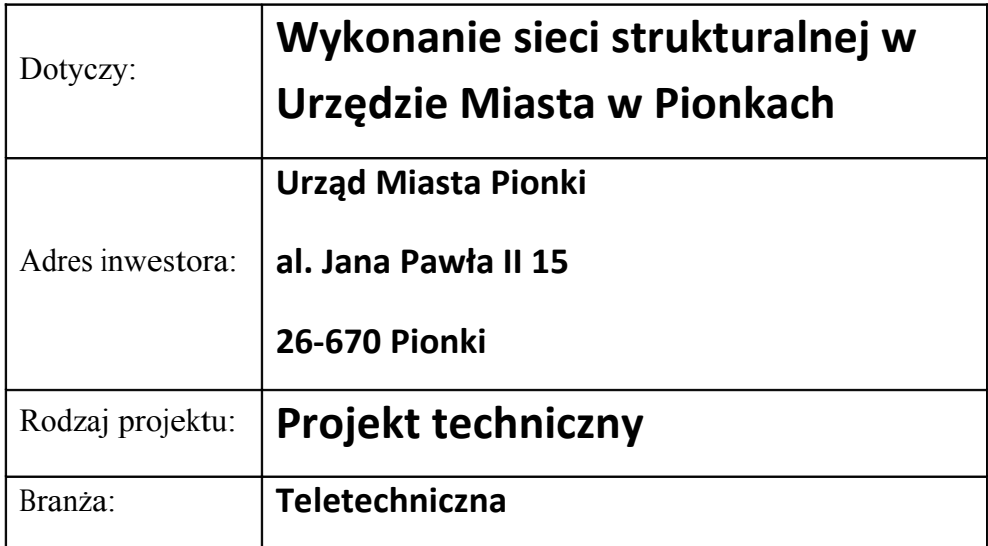

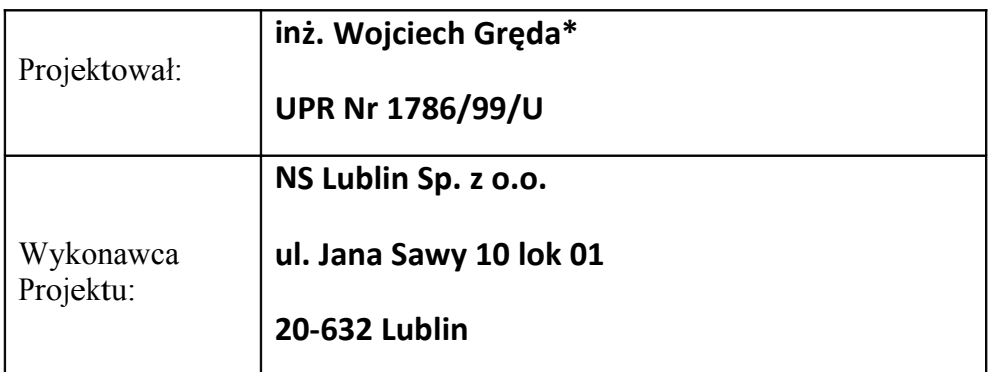

# **Grudzień 200**

<sup>\*</sup> z późniejszymi zmianami wprowadzonymi przez Urząd Miasta Pionki

## NS Lublin Sp. z o.o.

# Spis treści

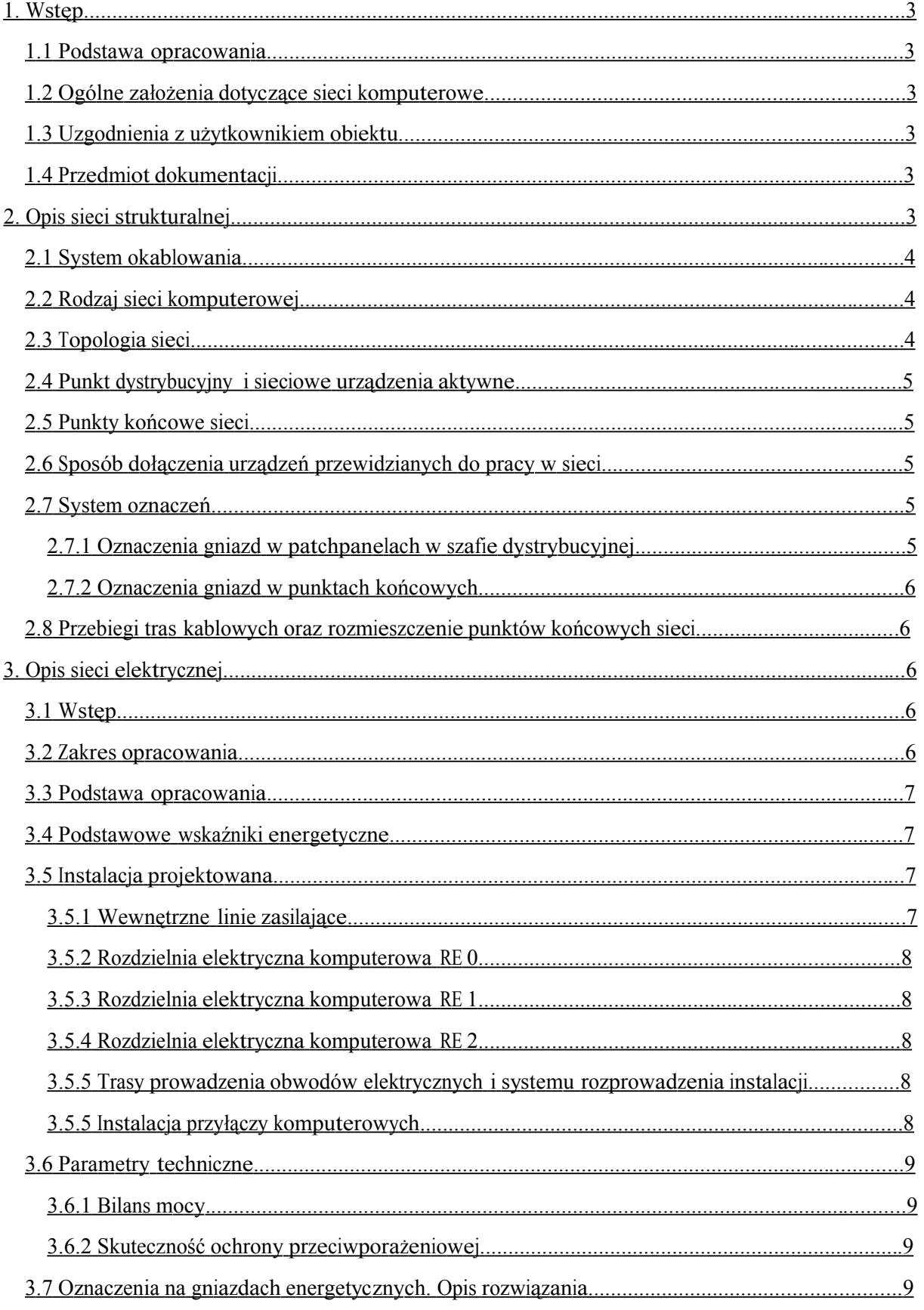

П

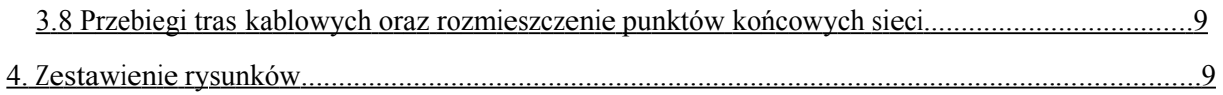

Н

## **1. Wstęp**

## *1.1 Podstawa opracowania*

Podstawą opracowania jest:

- uzgodnienia z użytkownikiem obiektu
- wizja lokalna w obiekcie Urzędu Miejskiego w Pionkach

## *1.2 Ogólne założenia dotyczące sieci komputerowe*

Punkt końcowy sieci powinien zawierać jedno pojedyncze gniazdo RJ45 i podwójne gniazdo sieci energetycznej wydzielonej.

W punktach dystrybucyjnych przewidziano zastosowanie przełączników 10/100/1000 Mbps budowę szkieletu 1 Gbps. Sieć powinna umożliwiać zmianę przeznaczenia gniazda znajdującego się w punkcie końcowym poprzez zmianę sposobu krosowania w polu krosowym punktów dystrybucyjnych i zmianę kabli krosowych.

## *1.3 Uzgodnienia z użytkownikiem obiektu*

Uzgodnienia z użytkownikiem obiektu dotyczyły:

- rozmieszczenia punktów końcowych,
- umiejscowienia punktów dystrybucyjnych (PD) tras i sposobów prowadzenia kabli,
- średniej mocy przeznaczonej do zasilania stanowiska (300 VA),
- współczynnika jednoczesności wykorzystania stanowisk (kj=0,7).

## *1.4 Przedmiot dokumentacji*

Przedmiotem dokumentacji jest przedstawienie danych technicznych sieci strukturalnej kat. 6a UTP wraz z dedykowaną siecią energetyczną w Urzędzie Miejskim w Pionkach przy al. Jana Pawła II 15.

## **2. Opis sieci strukturalnej**

Sieć strukturalna została zaprojektowana na podstawie ogólnych założeń dla sieci komputerowej, wymagań użytkownika dotyczących rozmieszczenia punktów końcowych sieci, umiejscowienia punktów dystrybucyjnych oraz przewidywanych ilości sprzętu, jaki będzie użytkowa

## *2.1 System okablowania.*

System okablowania jest systemem otwartym, niezależnym od producentów urządzeń sieci komputerowych i telefonicznych.

Wykonane okablowanie pozwala na implementacje różnych użytkowanych lokalnych sieci teleinformatycznych (w tym Ethernet 10/100/1000 Base-TX), ale także lokalnych sieci wysokiego przepływu: Ethernet 1000 Mbps, FDDI, ATM, TV przemysłowej itp.

Okablowanie odpowiada:

normie PN-EN 50173-1:2009/A1:2010 i całkowicie spełnia wymagania dla instalacji rozszerzonej klasy Ea -kategorii 6a.

europejskim normom dotyczącym kompatybilności elektromagnetycznej: EN 55022, Projekt techniczny Strona 4 klasa B - dotyczącej emisji zakłóceń elektromagnetycznych, EN 50082-1 dotyczącej odporności na zakłócenia.

## *2.2 Rodzaj sieci komputerowej.*

 Sieć komputerową należy wykonać w formie uniwersalnego okablowania strukturalnego, w klasie Ea/kategorii 6A, w wersji nieekranowanej przygotowanego pod zastosowanie protokołu 10GBase-T.

#### *2.3 Topologia sieci.*

Projektowana sieć ma topologię dwupoziomowej gwiazdy.

Każde gniazdo RJ45 znajdujące się w punkcie końcowym od nr 1 do 44 połączone jest z punktem dystrybucyjnym PD1 (na parterze budynku) oraz od nr 45 do 96 z punktem dystrybucyjnym PD2 zlokalizowanym w serwerowni głównej (na 1 piętrze budynku) kablem UTP (LSOH) 4 pary kategorii 6a. Kable UTP należy zakończyć w punktach dystrybucyjnych w projektowanych szafach 19"

15U w punkcie PD1 oraz 42U w PD2 na patchpanelach UTP 19" 1U 24xRJ45. Punkt dystrybucyjny PD1 jest połączony z punktem PD2 uniwersalnym kablem światłowodowym wielomodowym o pojemności 8 włókien. Taki sposób okablowania stwarza duże możliwości konfiguracji sieci oraz jest mało wrażliwy na uszkodzenia. Uszkodzenie kabla nie powoduje unieruchomienia całej sieci lub jej segmentu, lecz jedynie pojedynczego gniazda.

Z pomieszczenia centrali telefonicznej do punktu dystrybucyjnego PD1 oraz PD2 należy poprowadzić tory kablowe o pojemności 50 par każdy. Kable należy rozszyć na patchpanelach telefonicznych rozdzielczych kat. 3 19"/1U-50\*RJ45. Przy centrali telefonicznej istnieje szafka z gniezdnikiem i istniejącymi łączówkami 10 parowymi. Zaprojektowano dołożenie 10 sztuk łączówek i rozszycie na nich projektowanych kabli 50 parowych.

## *2.4 Punkt dystrybucyjny i sieciowe urządzenia aktywne.*

Punkty dystrybucyjne stanowią zamknięte, szafy 19" wyposażone w sieciowy osprzęt pasywny (panele krosowe) i aktywny, elementy ułatwiające prowadzenie kabli krosowych. W punktach dystrybucyjnych przewidziano zastosowanie przełącznic światłowodowych

oraz przełączników sieciowych. Punkt dystrybucyjny zawiera pola krosowe umożliwiające zmianę przeznaczenia gniazda znajdującego się w punkcie końcowym.

Punkt dystrybucyjny na piętrze (PD2) zostanie dodatkowo wyposażony w panel gaśniczy (o wys, min. 2U). Jego rozmieszczenie jest przedstawione na odpowiednim rysunku szafy. Oba punkty dystrybucyjne zostaną wyposażone w urządzenia podtrzymujące zasianie 2U.

## *2.5 Punkty końcowe sieci.*

Punkt końcowy sieci zawiera jedno gniazdo RJ45 do podłączenia sprzętu przewidzianego na danym stanowisku pracy oraz dwa gniazda energetyczne sieci wydzielonej.

## *2.6 Sposób dołączenia urządzeń przewidzianych do pracy w sieci.*

Komputer PC dołączyć kablem przyłączeniowym RJ45/RJ45 do gniazda RJ45 w punkcie końcowym sieci. Gniazdo patchpanela odpowiadające gniazdu RJ45 w punkcie końcowym, do którego dołączono komputer, połączyć kablem krosowym RJ45/RJ45 z portem aktywnego urządzenia sieciowego.

## *2.7 System oznaczeń.*

2.7.1 Oznaczenia gniazd w patchpanelach w szafie dystrybucyjnej

W punkcie dystrybucyjnym PD1 gniazda 1-24 z patchpanela 1 należy połączyć z punktami końcowymi 1-24.

W punkcie dystrybucyjnym PD1 gniazda 1-24 z patchpanela 2 należy połączyć z punktami końcowymi 25-48.

W punkcie dystrybucyjnym PD1 gniazda 1-16 z patchpanela 3 należy połączyć z punktami końcowymi 49-64.

W punkcie dystrybucyjnym PD2 gniazda 1-24 z patchpanela 1 należy połączyć z punktami końcowymi 65-88.

W punkcie dystrybucyjnym PD2 gniazda 1-24 z patchpanela 2 należy połączyć z punktami końcowymi 89-112.

W punkcie dystrybucyjnym PD2 gniazda 1-24 z patchpanela 3 należy połączyć z punktami końcowymi 113-136

W punkcie dystrybucyjnym PD2 gniazda 1-2 z patchpanela 4 należy połączyć z punktami końcowymi 137-138

2.7.2 Oznaczenia gniazd w punktach końcowych.

Gniazda w punktach końcowych zostaną oznaczone jak na przebiegu trasowym (Rys.01-02).

## *2.8 Przebiegi tras kablowych oraz rozmieszczenie punktów końcowych sieci.*

Główne ciągi kablowe w budynku zostaną poprowadzone w kanałach kablowych PCV nad oknami. Stanowiska zostaną zainstalowane w puszkach natynkowych na wysokości ok. 30 cm powyżej posadzki. Przebiegi tras kablowych oraz rozmieszczenie punktów końcowych sieci przedstawiono na przebiegu trasowym poszczególnych kondygnacji (Rys.01-02).

## **3. Opis sieci elektrycznej**

## *3.1 Wstęp.*

Sieć elektryczna zostanie zbudowana dla potrzeb istniejącej sieci okablowania strukturalnego i urządzeń w niej pracujących. Konieczność stworzenia dodatkowej sieci energetycznej uwarunkowana jest następującymi przyczynami:

koniecznością zabezpieczenia niezawodności funkcjonowania systemu informatycznego (eliminacja zakłóceń sieciowych o

charakterze indukcyjnym),

koniecznością zabezpieczenia urządzeń technicznych sieci komputerowej,

koniecznością eliminacji zakłóceń interferencyjnych ze względu na wymagania dotyczące warunków pracy specjalizowanych urządzeń zainstalowanych w obiekcie,

zapewnieniem odporności funkcjonującego dotychczas systemu zasilania na skutki ewentualnych uszkodzeń elementów składowych systemu informatycznego.

NS Lublin Sp. z o.o.

Niniejsze opracowanie zawiera opis projektu dedykowanej instalacji elektrycznej dla potrzeb sieci komputerowej i urządzeń w Urzędzie Miejskim w Pionkach przy al. Jana Pawła II 15, które swym zakresem obejmuje:

wewnętrzną linię zasilającą od rozdzielnicy istniejącej RE budynku do rozdzielnicy projektowanej RE0

wewnętrzną linię zasilającą od rozdzielnicy projektowanej RE0 do rozdzielnicy projektowanej RE1,

wewnętrzną linię zasilającą od rozdzielnicy projektowanej RE0 do rozdzielnicy projektowanej RE2,

bilans mocy,

trasy prowadzenia poziomej instalacji elektrycznej w korytkach kablowych,

instalacje przyłączy komputerowych (gniazd elektrycznych).

## *3.3 Podstawa opracowania.*

Projekt dedykowanej instalacji elektrycznej opracowano w oparciu o niżej wymienione dokumenty:

Założenia projektowe,

Rozporządzenie M.G.P <sup>i</sup> <sup>B</sup> nr 387 z dn. 21.06.94 w sprawie obowiązku stosowania norm z zakresu budownictwa Dz. U. RP nr 84 dn. 25.07.94,

Normy pn -91/E-05009,0 pn -90/E-05029,

Rozporządzenie M.P. nr 473 z dn. 08.10.90 w sprawie warunków technicznych jakim powinny odpowiadać urządzenia elektroenergetyczne w zakresie ochrony przeciwporażeniowej, Dz. U. RP nr 81 z dn. 26.11.90., Obowiązujących przepisów P.B.U.E.

## *3.4 Podstawowe wskaźniki energetyczne.*

Zasilanie z istniejącej rozdzielni RE budynku do projektowanej RE0 Zasilanie z projektowanej rozdzielni RE0 do projektowanych rozdzielni piętrowych RE1 oraz RE2 napięcie zasilania 400/230V, układ sieci TN-C-S, system ochrony od porażeń - wyłącznik różnicowo-nadprądowy na prądy przemienne i pulsujące wyprostowane o prądzie wyzwalającym 30 mA,

ochrona przeciw-przepięciowa.

## *3.5 Instalacja projektowana.*

3.5.1 Wewnętrzne linie zasilające.

W celu wydzielenia instalacji elektrycznej dla potrzeb zasilania sieci komputerowej <sup>i</sup> urządzeń projektuje się rozdzielnię główną RE0, rozdzielnie elektryczne komputerowe RE1, RE2. Zainstalowane rozdzielnie zasilane będą nowymi przewodami YDY 5x16mm2.

Na odcinku od RE do RE0 oraz od RE0 do RE1 oraz do RE2 ułożone zostaną linie YDY 5x16mm2.

Dla wszystkich przewodów należy stosować barwne oznaczenia zgodnie z PN-90/E-05029.

Schemat elektryczny przedstawia Rys. 08.

## 3.5.2 Rozdzielnia elektryczna komputerowa RE 0

Projektuje się rozdzielnię wtynkową o pojemności co najmniej 4 rzędów na od 12 do 18 standardowych aparatów elektrycznych. Z RE0 zasilane będą rozdzielnie piętrowe. Projektowana rozdzielnia wyposażona będzie w zabezpieczenia nadprądowe oraz rozłącznik izolacyjny zgodnie z Rys. 09 oraz schematem elektrycznym – Rys. 08.

Połączenia wewnątrz rozdzielnic wykonać przewodem o przekroju min. 6 mm<sup>2</sup>.

## 3.5.3 Rozdzielnia elektryczna komputerowa RE 1.

Projektuje się rozdzielnię natynkową o rozmiarze minimum 4x12, z której zasilane będą punkty końcowe 1-44. Projektowana rozdzielnia wyposażona będzie w rozłącznik izolacyjny, zabezpieczenie przeciwprzepięciowe oraz wyłączniki różnicowo-nadprądowe zgodnie z Rys. 10 oraz schematem elektrycznym – Rys. 08.

Połączenia wewnątrz rozdzielnic wykonać przewodem o przekroju min. 6 mm<sup>2</sup>.

## 3.5.4 Rozdzielnia elektryczna komputerowa RE 2

Projektuje się rozdzielnię natynkową o rozmiarze minimum 3x18, z której zasilane będą punkty końcowe 45-96 oraz urządzenia aktywne w punkcie dystrybucyjnym PD2. Projektowana rozdzielnia wyposażona będzie w rozłącznik izolacyjny, zabezpieczenie przeciwprzepięciowe, wyłączniki różnicowo-nadprądowe oraz zabezpieczenie nadprądowe na obwodzie zasilającym punkt dystrybucyjny PD2 zgodnie z Rys. 11 oraz schematem elektrycznym – Rys. 08.

Połączenia wewnątrz rozdzielnic wykonać przewodem o przekroju min. 6 mm<sup>2</sup>.

## 3.5.5 Trasy prowadzenia obwodów elektrycznych i systemu rozprowadzenia instalacji

Obwody gniazd wtyczkowych od tablic elektrycznych komputerowych do gniazd wykonać przewodem YDY 3x2,5 mm<sup>2</sup> dla napięć 450-750V w kanałach PCV. Połączenia elektryczne wewnątrz kanałów wykonać za pomocą szybkozłączy (np. WAGO), które są odpowiednikiem rozgałęźników.

3.5.5 Instalacja przyłączy komputerowych

Jako jeden punkt PLE logiczno - elektryczny zainstalowano pojedyncze gniazdo logiczne z przyłączem RJ45 i podwójne, kluczowane gniazdo elektryczne 220V/16A + PE sieci buforowanej. Na jeden PLE przyjęto moc 300VA.

## *3.6 Parametry techniczne.*

3.6.1 Bilans mocy.

W obiekcie jest projektowane 96 stanowisk (PEL). Założono na jedno stanowisko pobór mocy około 300 VA. Zapotrzebowanie mocy dla komputerów: 138 x 300 = 28 800 VA, założony współczynnik jednoczesności kj=0,7, czyli moc szczytowa Ps=20 160 VA.

## **3.6.2 Skuteczność ochrony przeciwporażeniowej**

NS Lublin Sp. z o.o.

Przyjęto jako system ochrony przeciwporażeniowej szybkie wyłączanie napięcia. Zgodnie z przyjętym sposobem ochrony maksymalny czas wyłączenia napięcia w przypadku uszkodzenia izolacji wynosi 0,4s. W przedmiotowym projekcie będzie to realizowane przez zastosowanie wyłączników różnicowo-nadprądowych o prądzie wyzwalającym 30 mA. Po wykonaniu instalacji elektrycznej, przed uruchomieniem sieci komputerowej należy przeprowadzić badania techniczne, które potwierdzą prawidłowość wykonania instalacji tj.

> identyfikacji przewodów N i PE, ciągłości przewodów, rezystancji izolacji, skuteczności ochrony przeciwporażeniowej.

## *3.7 Oznaczenia na gniazdach energetycznych. Opis rozwiązania*

W projektowanej instalacji przyjęto oznaczanie gniazd energetycznych w formacie: **G.xx.yy.zz** gdzie:

- **xx** nr rozdzielni elektrycznej piętrowej,
- **yy** numer obwodu,
- **zz** kolejny numer punktu poboru energii.

## *3.8 Przebiegi tras kablowych oraz rozmieszczenie punktów końcowych sieci.*

Główne ciągi kablowe w budynku zostaną poprowadzone w kanałach kablowych PCV nad oknami razem z kablami teleinformatycznymi. Stanowiska zostaną zainstalowane w puszkach natynkowych na wysokości ok. 30 cm powyżej posadzki. Przebiegi tras kablowych oraz rozmieszczenie punktów końcowych sieci przedstawiono na przebiegu trasowym poszczególnych kondygnacji (Rys.01-02).

## **4. Zestawienie rysunków**

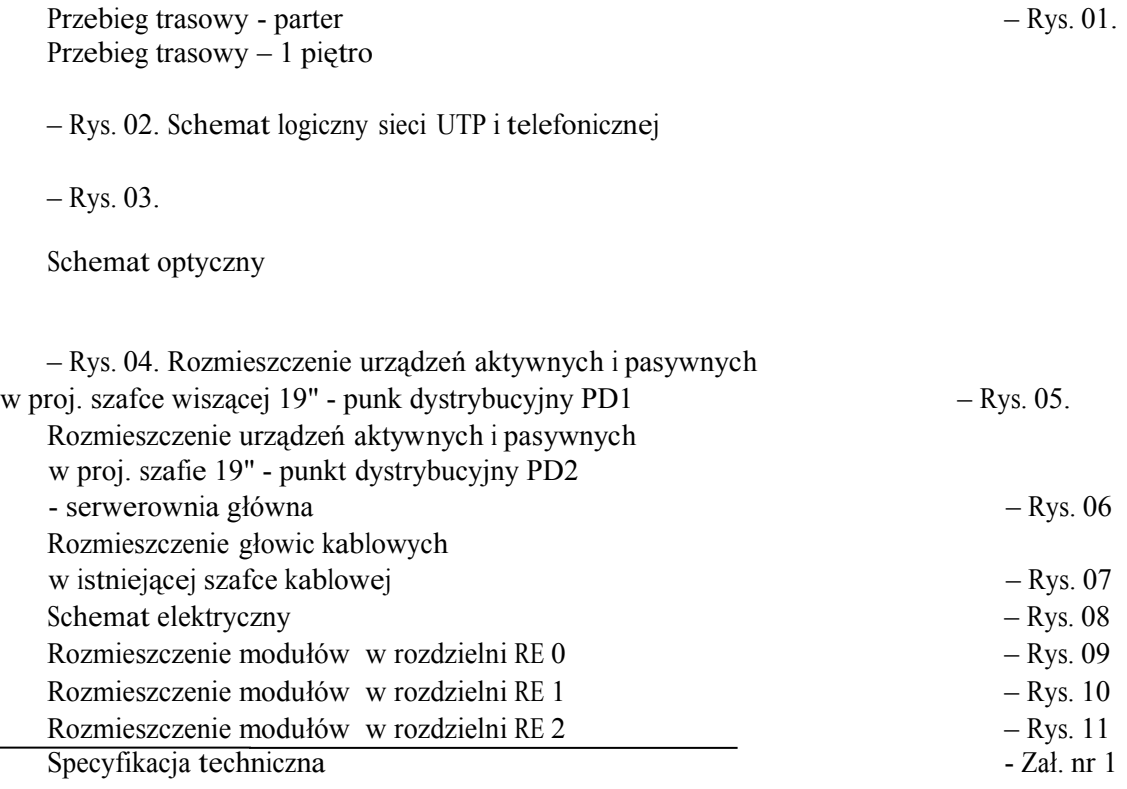

Projekt techniczny Strona 9

NS Lublin Sp. z o.o. Przedmiar robót - Zał. nr 2 Zestawienie materiałów <sup>- Zał</sup>. nr 3<br>Kosztorys inwestorski - Zał. nr 4 Kosztorys inwestorski

П